Subject: Re: bug: undesired color change Posted by [luoganda](https://www.ultimatepp.org/forums/index.php?t=usrinfo&id=34192) on Sat, 10 Dec 2022 14:23:24 GMT [View Forum Message](https://www.ultimatepp.org/forums/index.php?t=rview&th=10193&goto=59271#msg_59271) <> [Reply to Message](https://www.ultimatepp.org/forums/index.php?t=post&reply_to=59271)

This is still the case in latest TheIDE 2022 rc.

To reproduce:

- \* change theme to Dark Theme
- \* be in layout designer(eg in main window)

\* click "Generate code"(if that doesn't change them, try restarting TheIDE or try copying the code via button there)

After that, Theme colors in editor are totally rewritten with undesired colors(probably default colors).

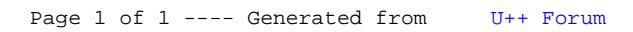